# **SPELERSLIJSTEN**

# **ALGEMENE RICHTLIJNEN**

### **WIE KAN DE SPELERSLIJSTEN OPMAKEN?**

- de contactpersoon (+ account in Mijn Beheer)
- iemand met schrijfrechten (+ account in Mijn Beheer)

**!** De contactpersoon kan anderen (bijvoorbeeld de ploegverantwoordelijken) schrijfrechten geven via de menu 'Bestuur + rechten'.

### **WANNEER MOET JE DE SPELERSLIJSTEN OPMAKEN?**

- Vul de spelerslijsten in **voor** de start van de competitie.
- Na 31/8 kan je geen spelers meer verwijderen of veranderen van ploeg.
- Tijdens de competitie kunnen nieuwe spelers na aansluiting en goedkeuring toegevoegd worden aan de spelerslijst.

**!** De spelers moeten in de spelerslijst zijn opgenomen zodat je ze kan aanduiden op het wedstrijdblad.

# **OPMAAK SPELERSLIJSTEN**

**LOG IN OP MIJN BEHEER**

### https://mijnbeheer.sportateam.be/

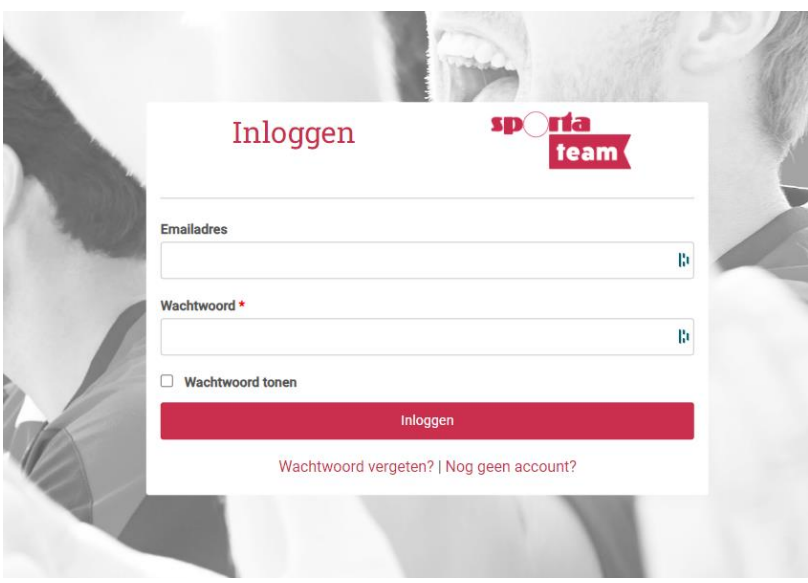

### **GA NAAR JOUW CLUBOMGEVING**

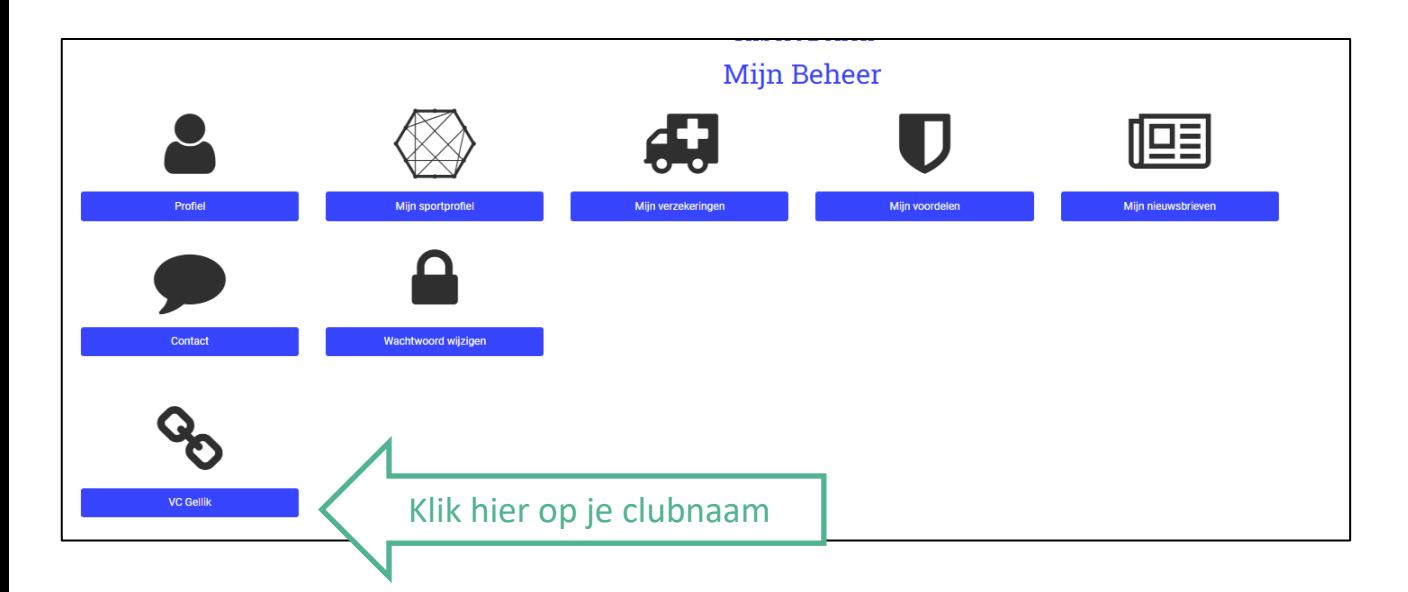

#### **GA NAAR DE COMPETITIEMENU**

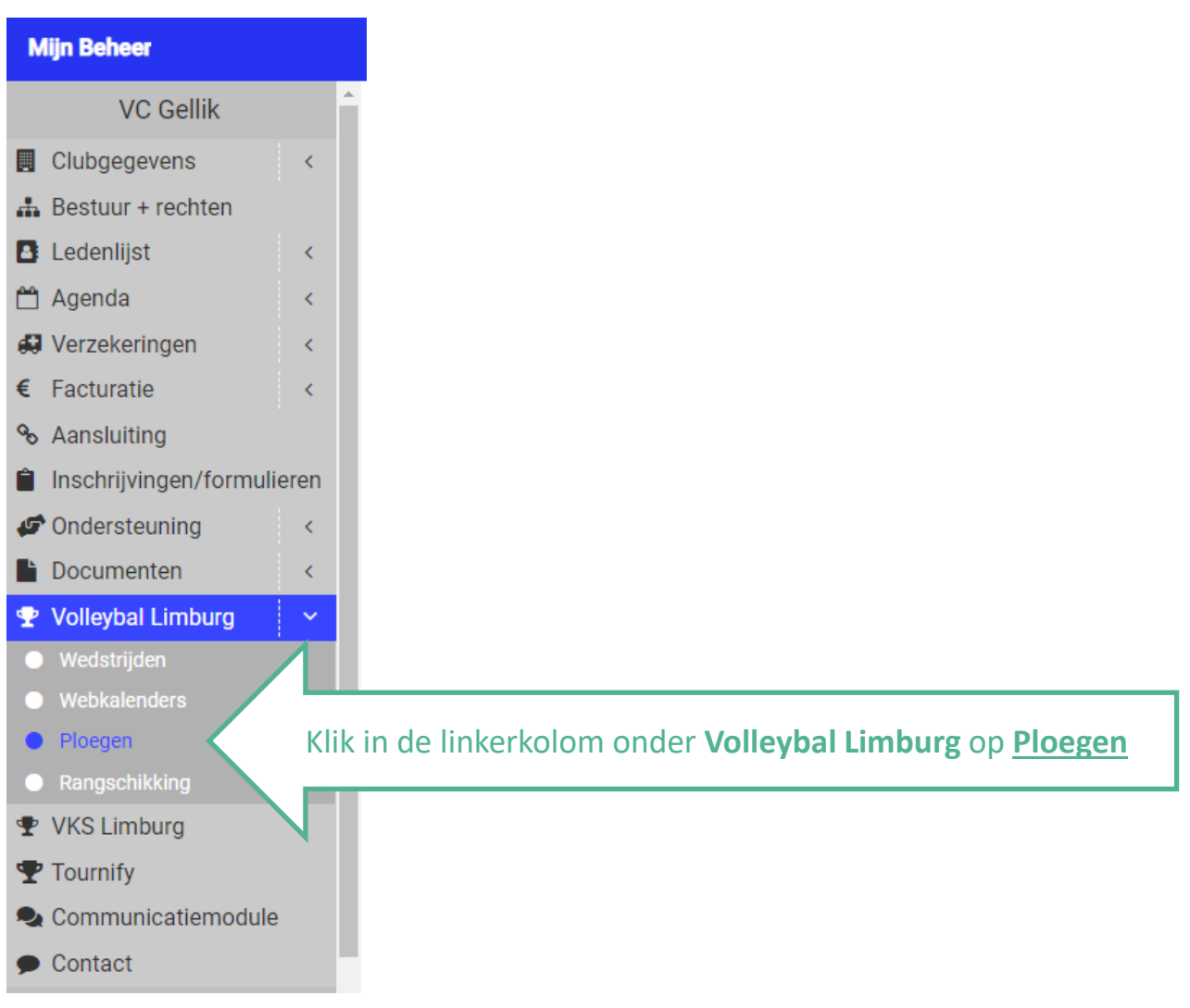

#### **VUL DE SPELERSLIJSTEN IN**

- 1. Duid de **ploeg** aan (bv. VC Gellik A)
- 2. Selecteer de **ploegverantwoordelijke**.
	- Dit is de persoon die voor de wedstrijd de link naar het digitale wedstrijdblad zal ontvangen. Selecteer dus iemand die meestal aanwezig is op de wedstrijd en in het bezit is van een smartphone/tablet.
	- Voor deze persoon moet verplicht een e-mailadres ingevuld zijn in de ledenlijst.
- 3. Duid rechts aan welke **spelers** aan de aangeduide ploeg moeten toegevoegd worden. Klik hiervoor rechts op de naam van de spelers (+).
	- Zij verschijnen links onder 'spelers in je ploeg'.
	- Om iemand terug te verwijderen: klik links op de naam van de speler (-).
- 4. Vul de **truitjesnummers** in van de spelers.
	- Deze nummers worden automatisch op het wedstrijdblad ingevuld. Daar kan je de ploegnummer eventueel nog wijzigingen of toevoegen indien dit hier niet of fout werd ingevuld.
- 5. Klik op '**opslaan**' om de toegevoegde spelers te bewaren.
- 6. Herhaal dit voor de andere ploegen indien je club meerdere ploegen heeft.

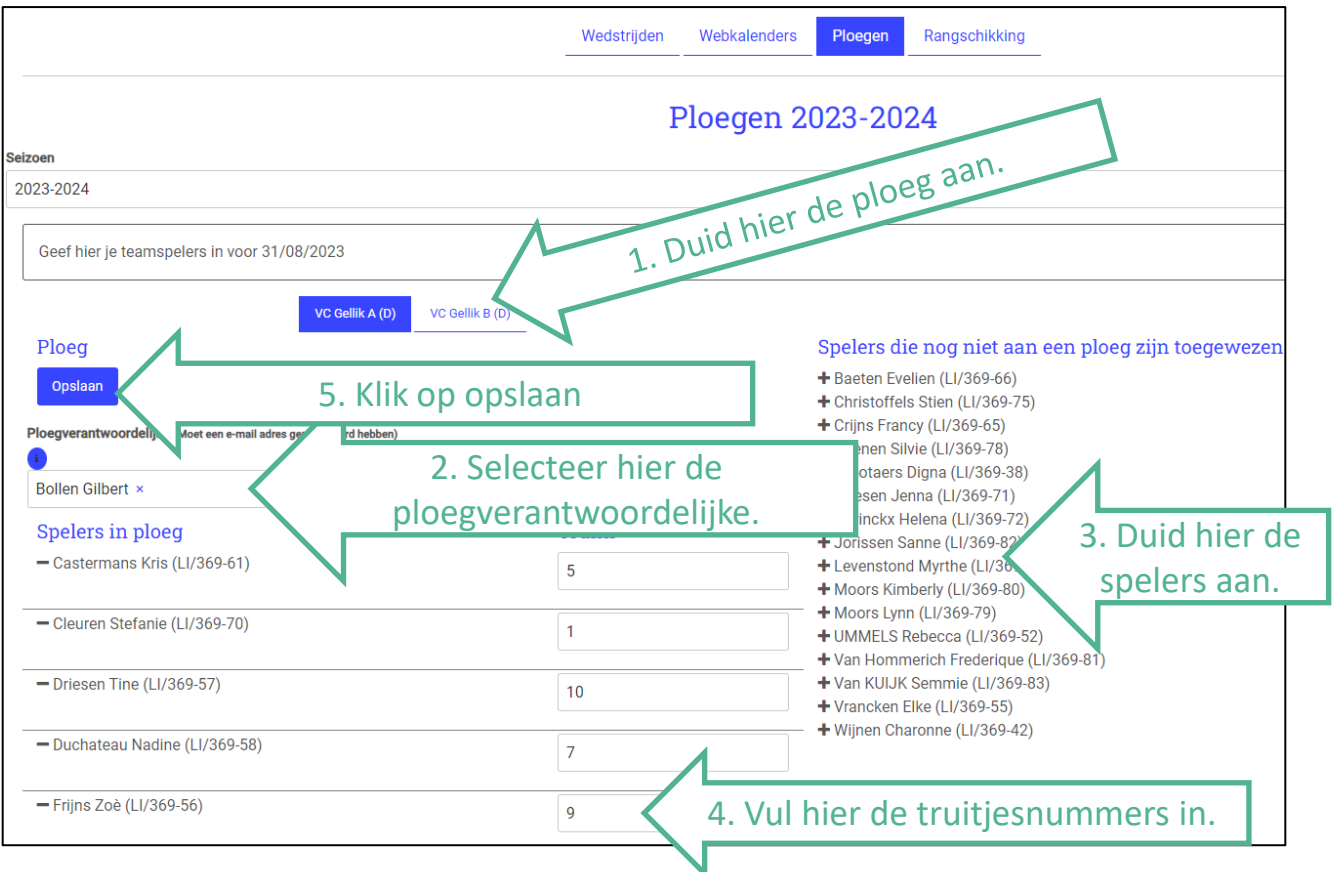

Tijdens de competitie kan je via deze weg nieuwe spelers toevoegen. Spelers schrappen kan niet meer.